#### Design Patterns: Set 2

- **COMPOSITE**
- **OBSERVER**
- **ABSTRACT SERVER**
- **O** ADAPTER
- **BRIDGE**
- $\bullet$  PROXY
- **STAIRWAY TO HEAVEN**

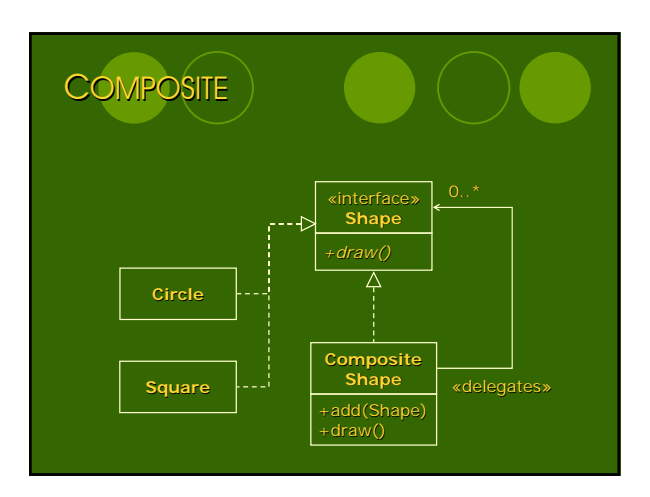

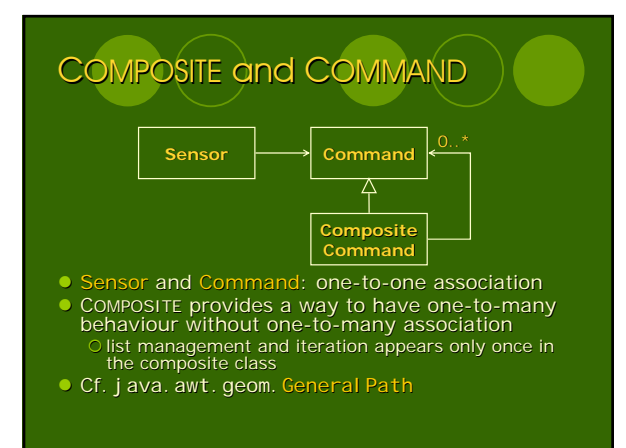

## **OBSERVER**

纂

- Service call can be seen as a global event to<br>which the related modules can react<br>
 creator and handler(s) of the event do not have to know<br>
one another → no direct dependency
- $\bullet$  Define an object keeps the data model (Subject)<br> $\bullet$  Delegate all 'view' functionality to decoupled and
- Delegate all 'view' functionality to decoupled and<br>distinct Observer objects register to Subject at creation
- . When Subject changes, it notifies all registered Observers
- { Observer can query Subject for the data that it is responsible for monitoring z The number and type of Observers can be configured dynamically at run time configured dynamically at run time

 $\mathbf G$ 

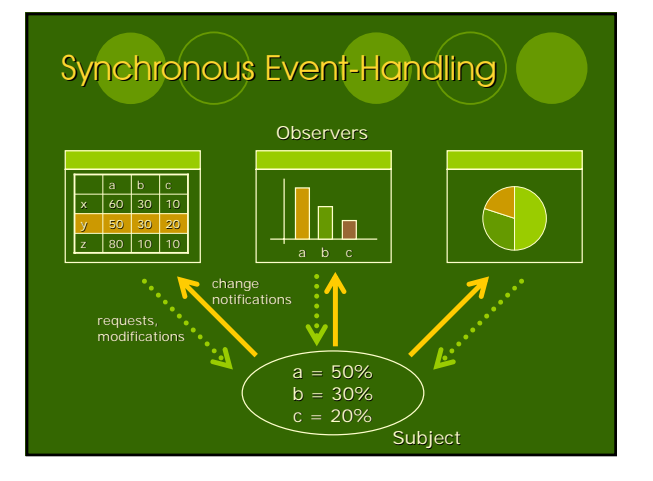

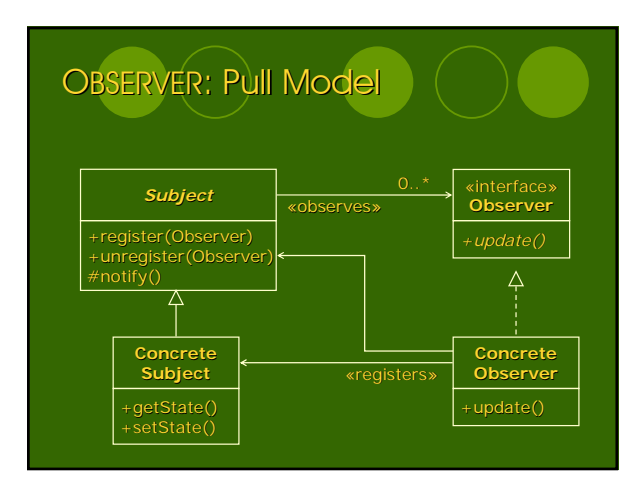

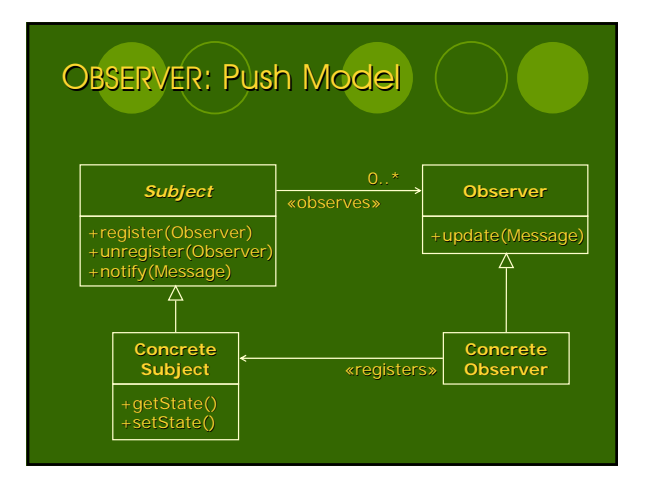

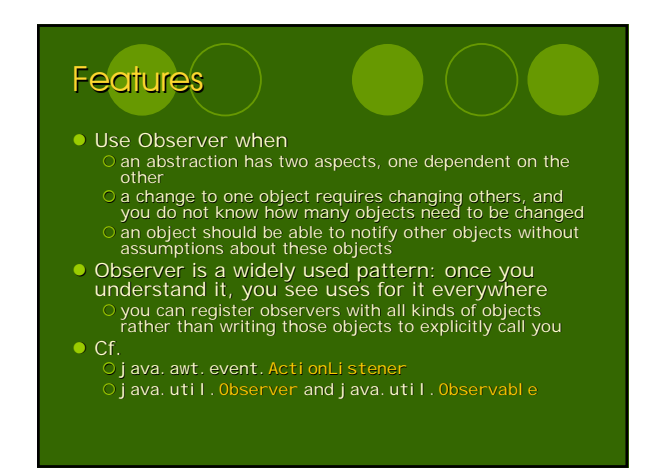

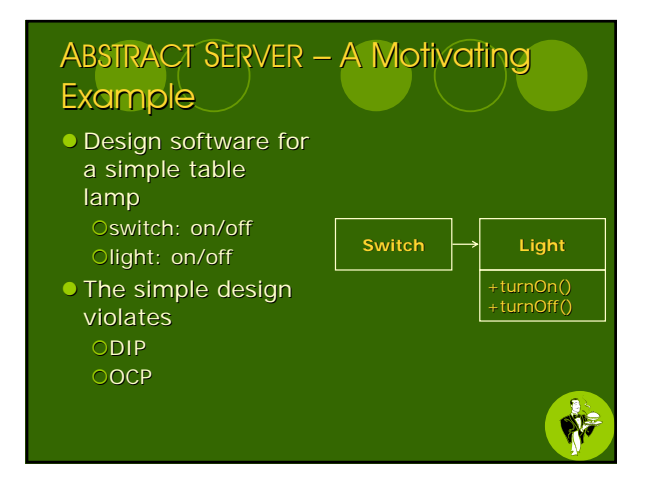

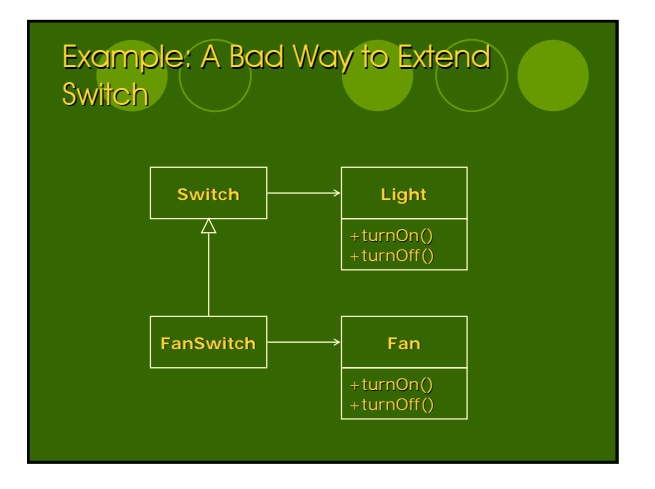

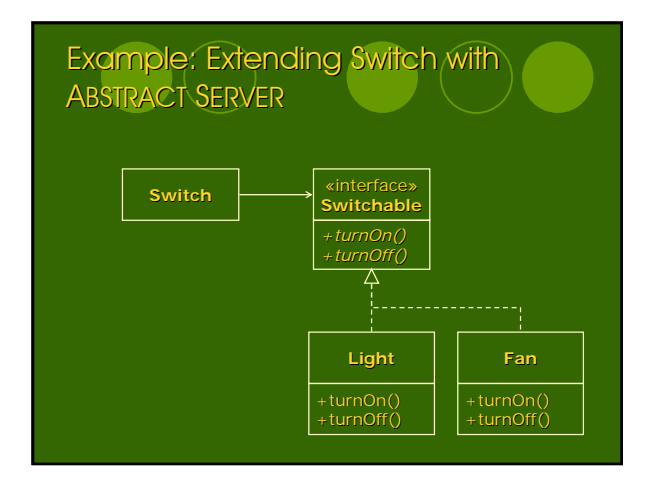

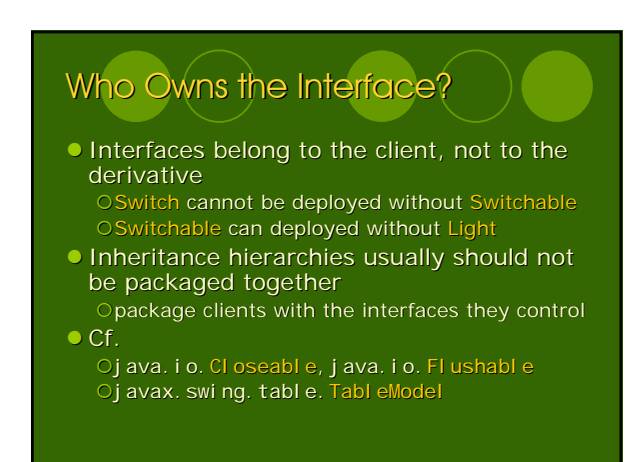

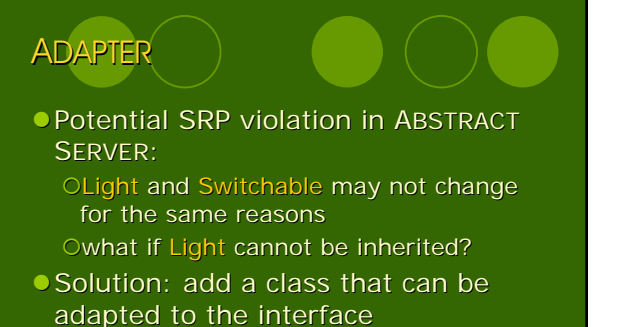

Odrawback: extra classes, instantations

**SERIES** 

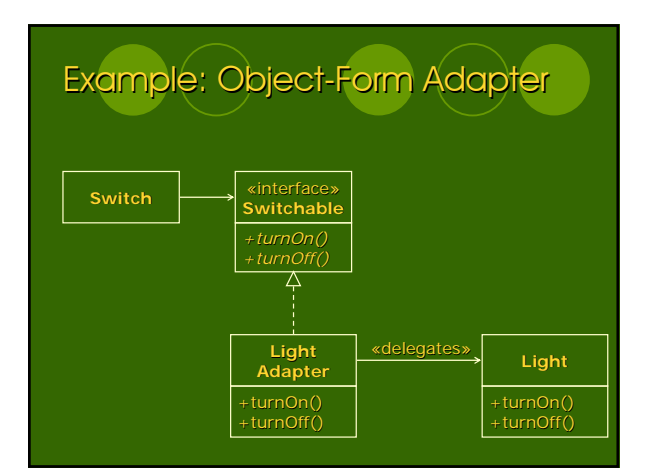

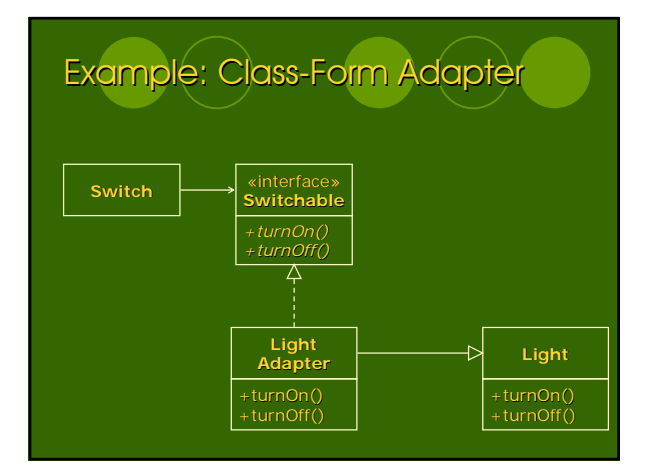

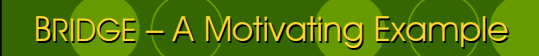

- 
- Modelling animal characteristics<br>
 each type of animal can have different number of legs (integer)<br>
 each type of animal can have different type of movement: fly, walk or<br>crawl
- an animal must be able to return the number of legs when asked<br>○ an animal must be able to calculate how long it would take to move a<br>● Olariation in number of legs: a member variable with get/set<br>● Mariation in number
- 
- 
- Variation in movement type:<br>
 a member variable to indicate the type and to select different code for<br>
 tight coupling, messy code<br>
 and the select of manage subtypes of animal speak or animal speak or animal speak o
	-
	- -

Ân

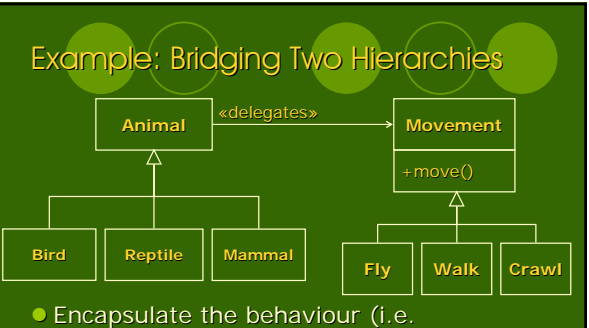

- movement) into a class
- $\bullet$  The animal class contains an object that has the appropriate behaviour

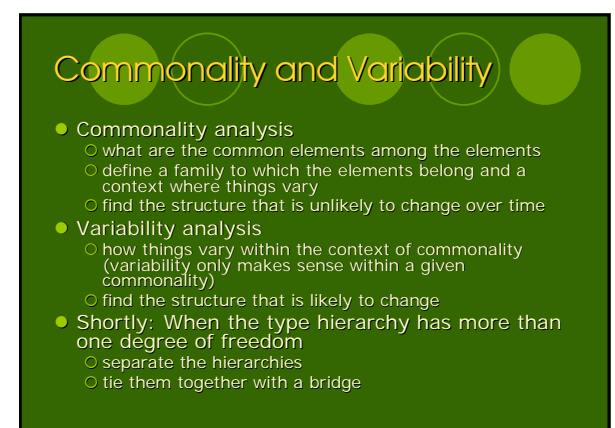

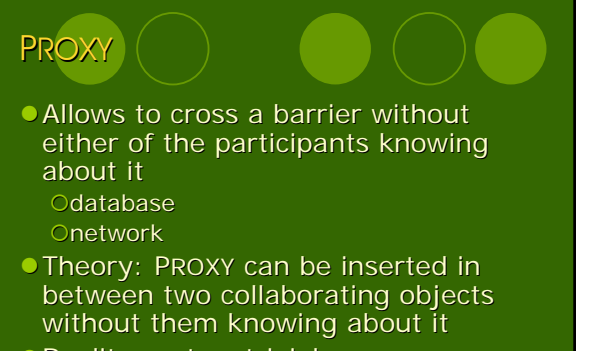

● Reality: not so trivial...

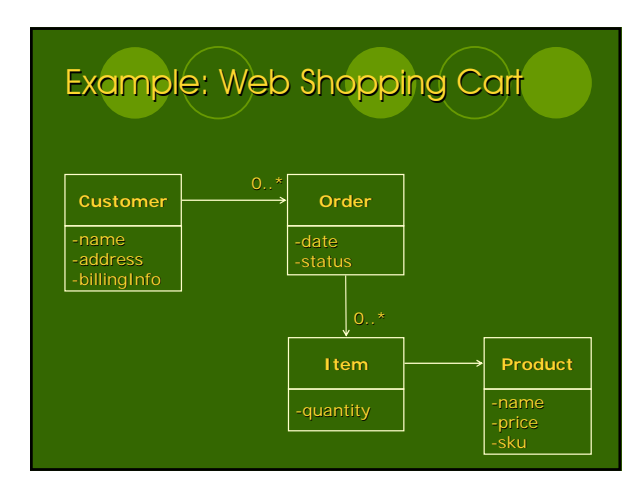

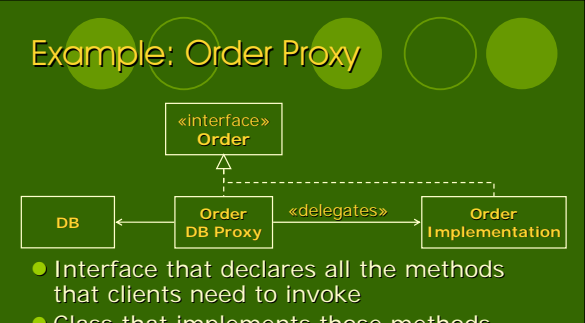

- Class that implements those methods without knowledge of the database
- **Proxy that knows about the database**

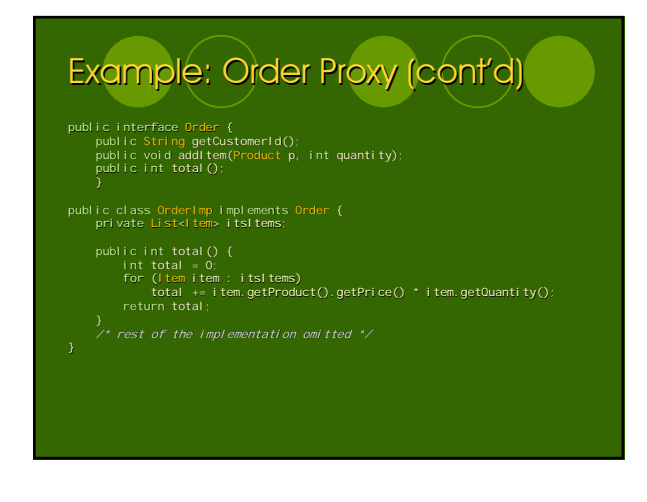

#### Example: Order Proxy (cont'd)

```
public int total () {<br>
OrderImp imp = new OrderImp(getCustomerId());<br>
ItemData[] itemDataArray =<br>
for (ItemData item : itemDataArray)<br>
for (ItemData item : itemDataArray)<br>
imp.addItem(new ProductProxy(item.sku),<br>
return im
```
# **STAIRWAY TO HEAVEN**

- $\bullet$  Achieves dependency inversion (like PROXY)
- **Employs a variation on the class** form of ADAPTER
- $\bullet$  Only useful in languages supporting multiple inheritence
- **Completely seperates knowledge of** the database away from the business rules of the application

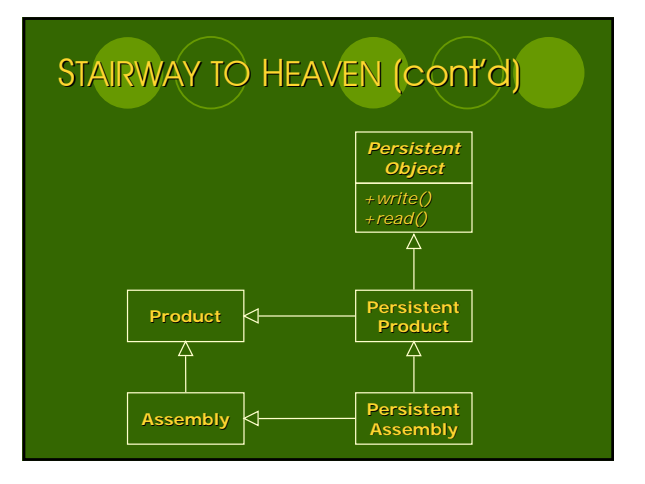

### Reading for the Next Week Section 6: The ETS Case Study OChapter 28: VISITOR OChapter 29: STATE {Chapter 30: The ETS Framework